## **AIDE DE "LA GASTRONOMIE"**

"*La Gastronomie"* est divisée en quatre unités thématiques. En cliquant sur le titre de chaque unité, apparaît une page de présentation. À gauche, se trouve un menu comprenant six sections correspondant aux différentes compétences linguistiques. On peut aussi naviguer dans toute la méthode en cliquant sur les liens « Précédent » ou « Suivant » qui apparaissent en haut et en bas à droite au coin de chaque page. Nous expliquerons maintenant le fonctionnement de chacune de ces sections.

[Un peu d'histoire](#page-1-0)

[La recette](#page-2-0)

**Grammaire** 

[Vocabulaire gastronomique](#page-4-0)

[Actes de parole](#page-5-0)

[Dialogue guidé](#page-6-0)

<span id="page-1-0"></span>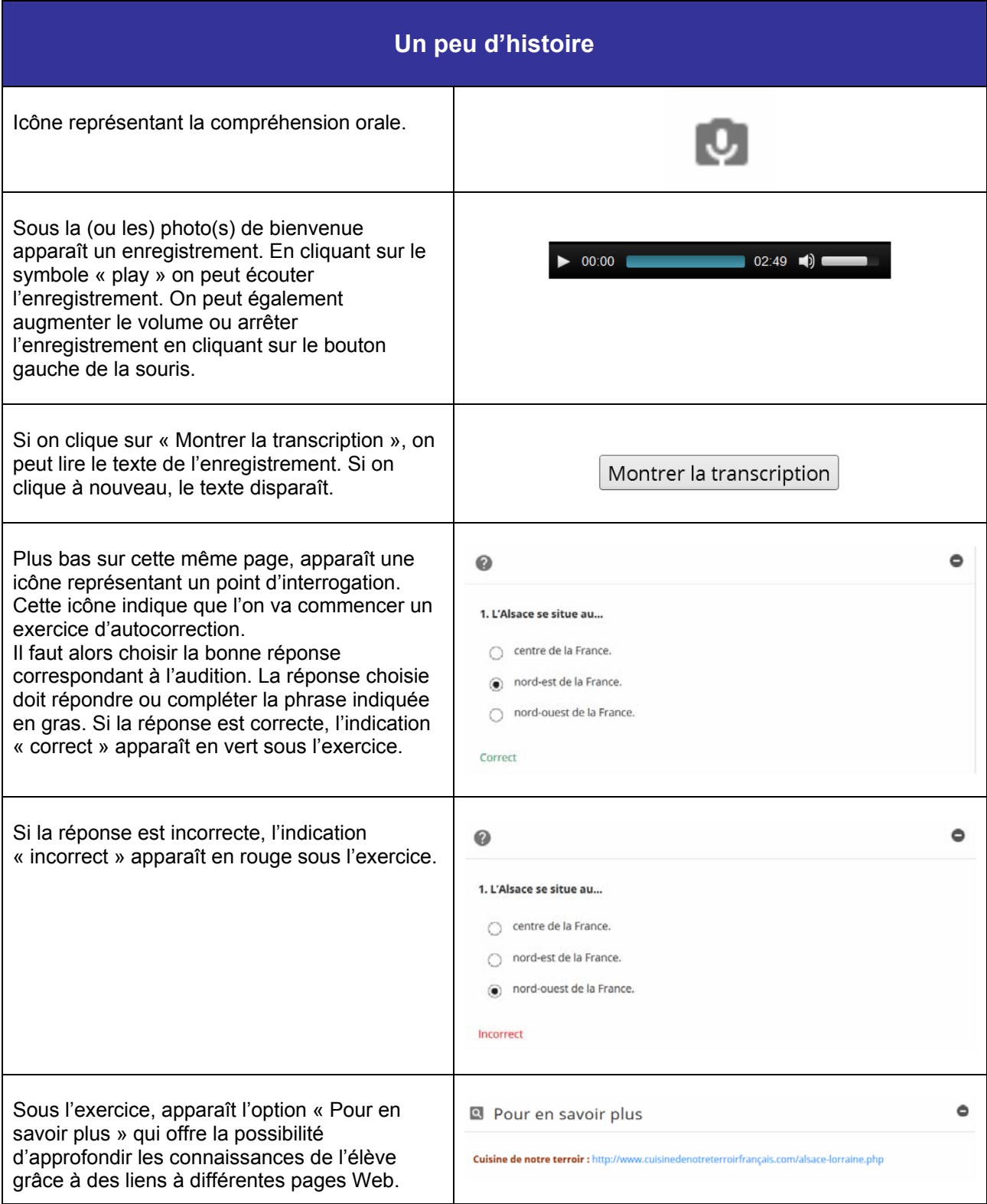

<span id="page-2-0"></span>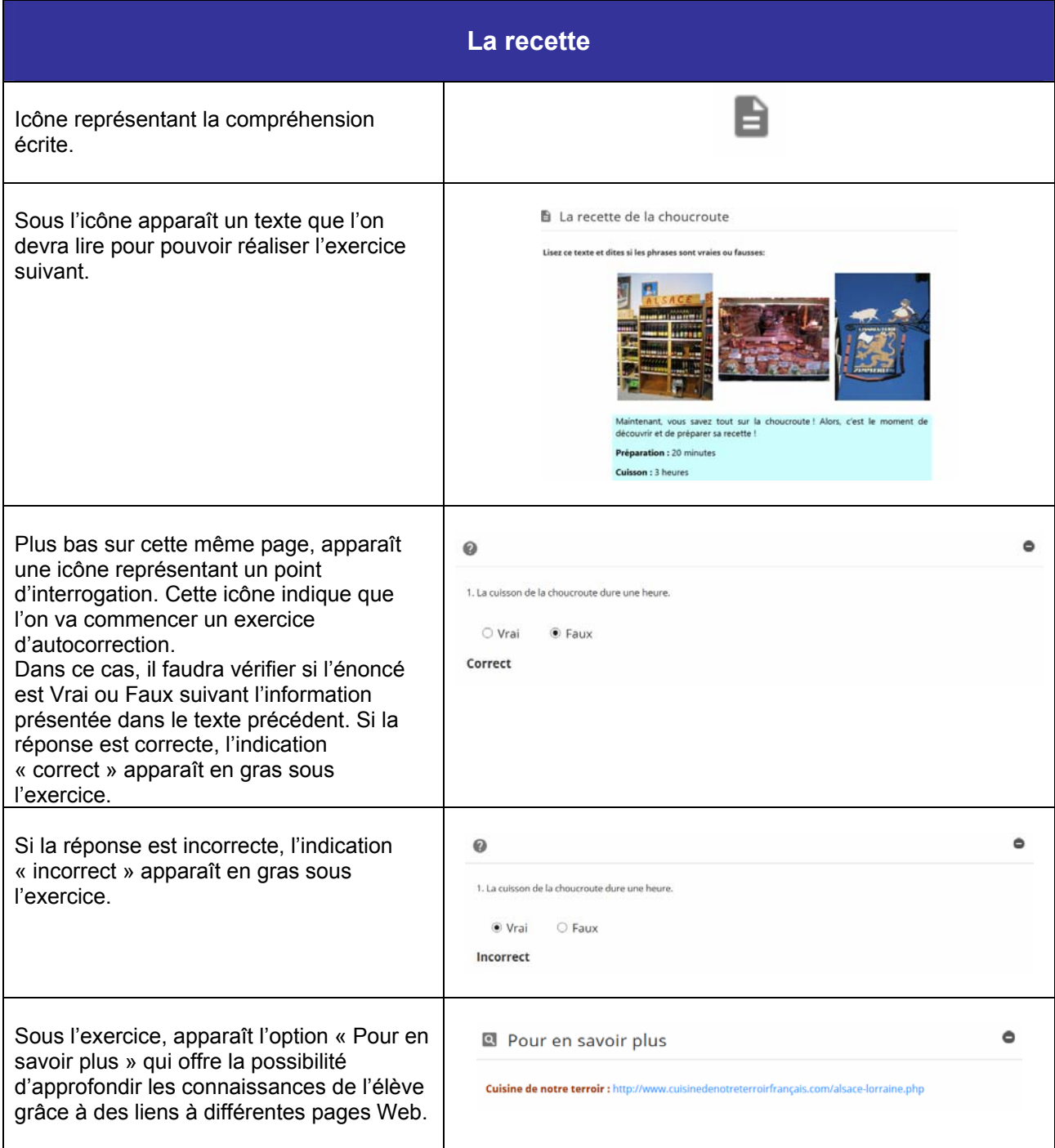

<span id="page-3-0"></span>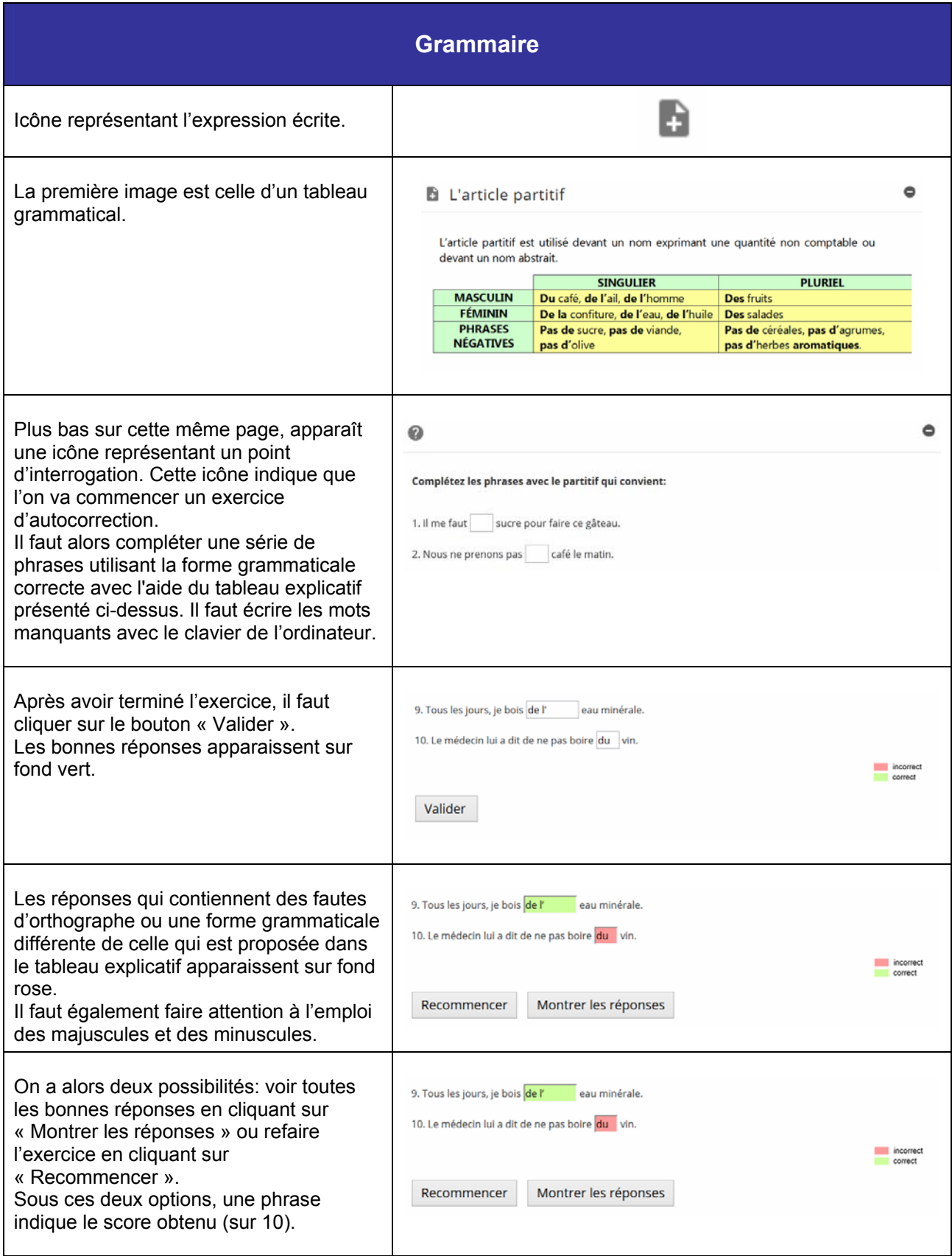

<span id="page-4-0"></span>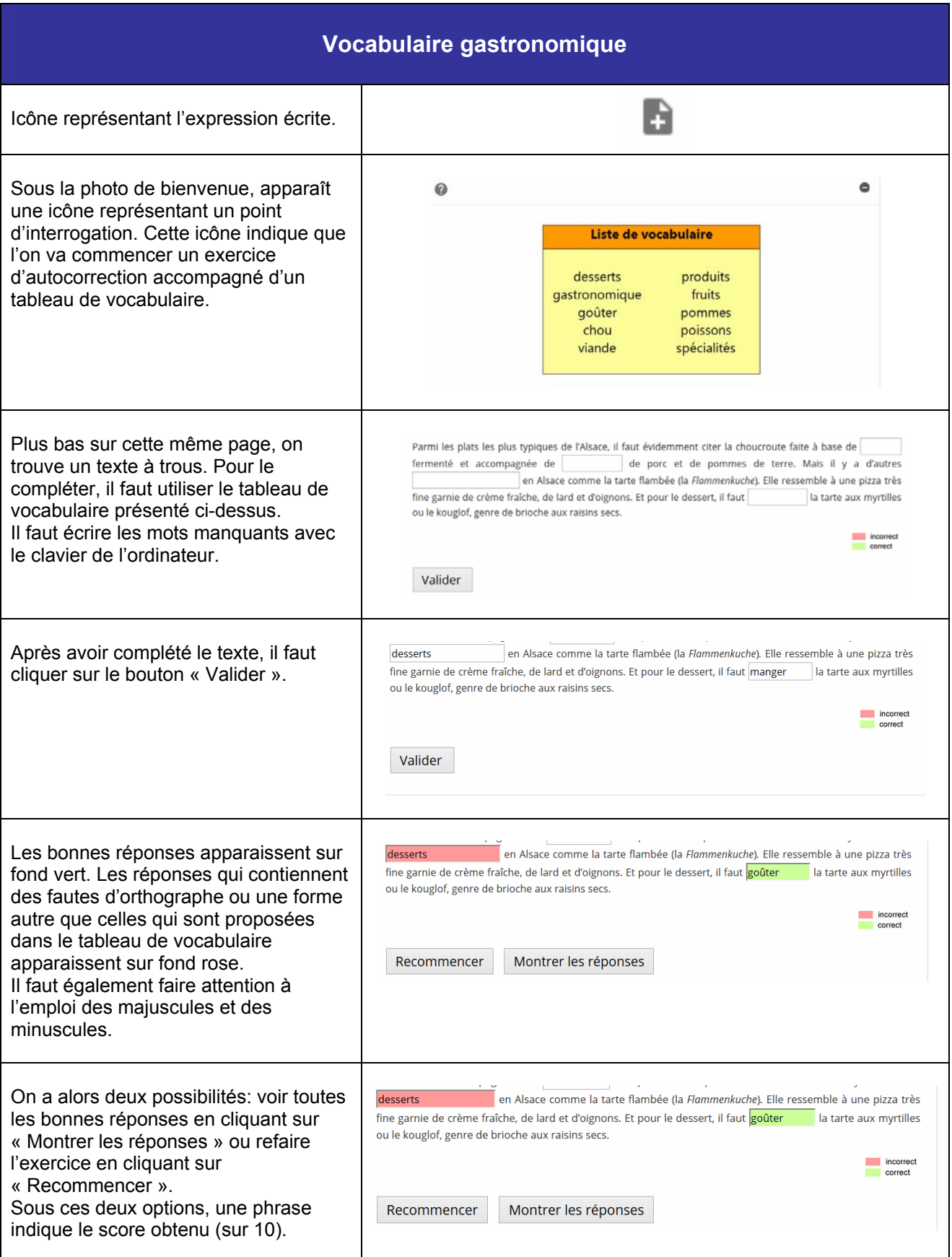

<span id="page-5-0"></span>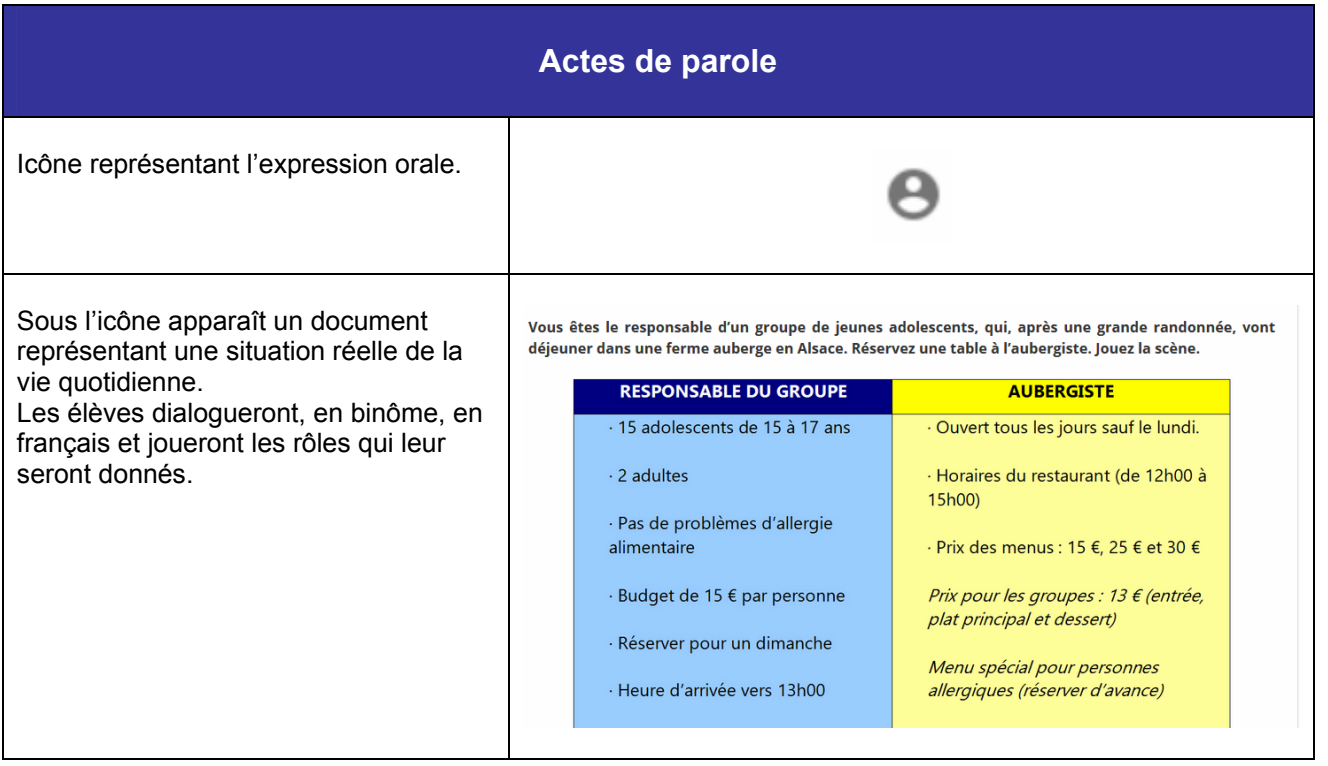

<span id="page-6-0"></span>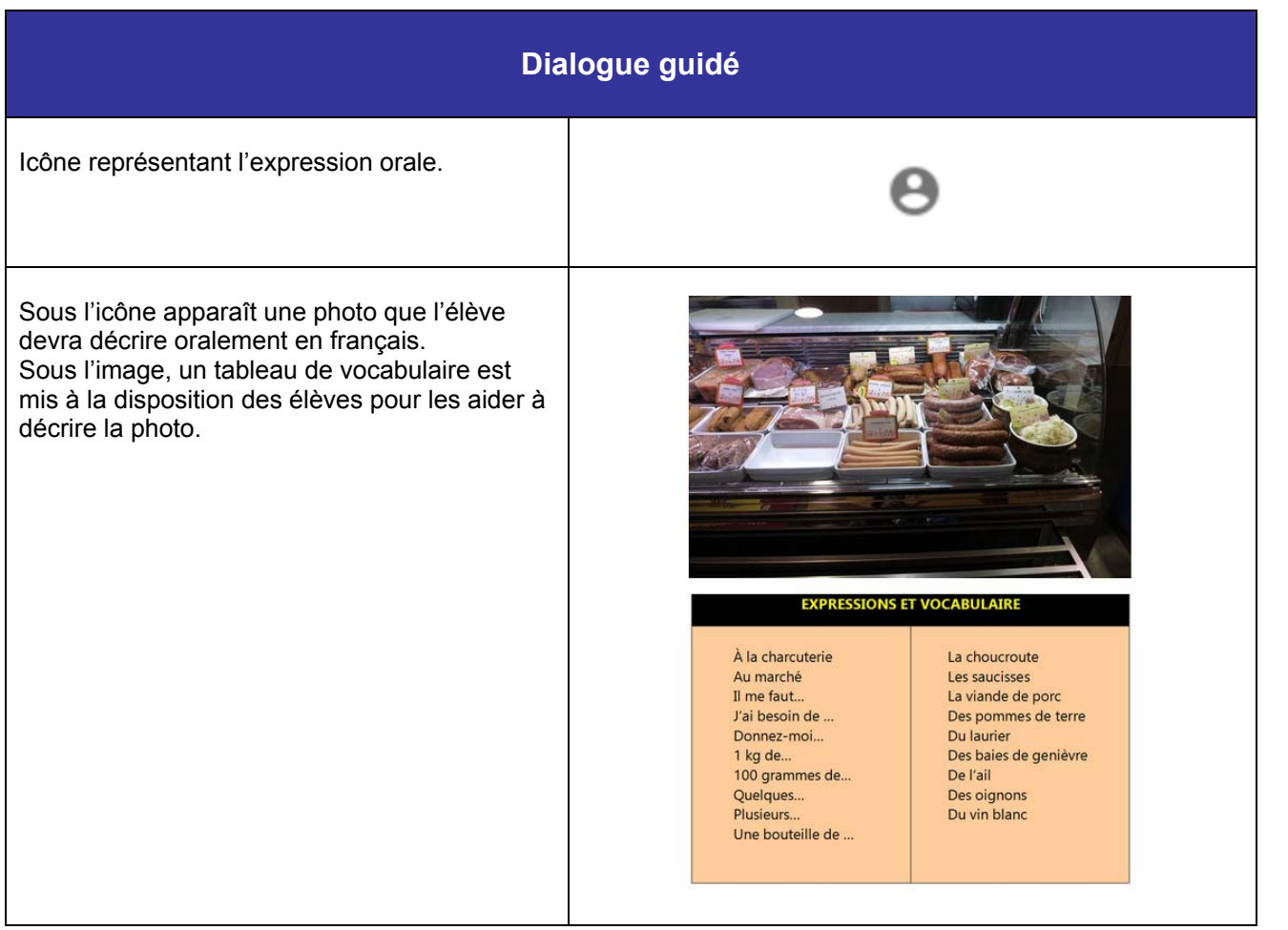